## 4020 LX (250-5120) Settings Faxback Doc. # 1583

The following table lists possible jumper settings for your computer. Factory (default) settings are indicated with a check mark. Jumper settings are shown only for reference. They should not have to be changed for normal user operation. In the jumper settings table, a hyphen (as in E10-E11) means "jumpered." A comma (as in E10, E11, E12) means "not jumpered."

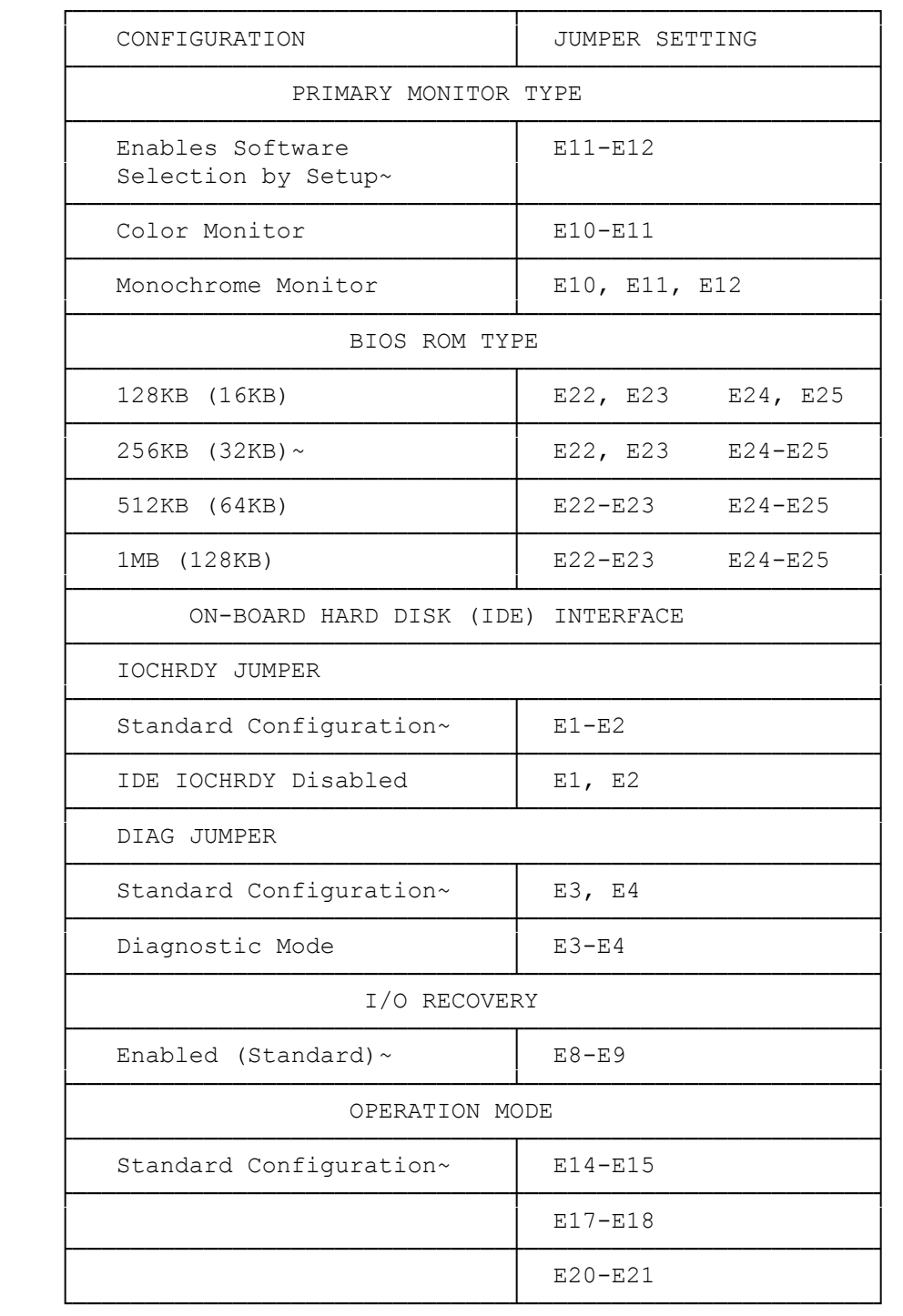